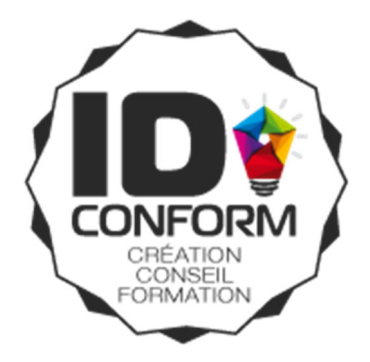

# **Formation Microsoft EXCEL Débutant**

Obtenir un niveau basique à opérationnel au TOSA

REF. INTERNE : TOS‐EXCD‐03

Formation certifiante : 100% Finançable avec votre CPF\* \* Sous réserve d'un crédit minimum nécessaire sur le compte du candidat pour couvrir les frais de formation

**Public :** Tous publics souhaitant approfondir ses connaissances sur le tableur EXCEL

**Prérequis :** Une connaissance minimale d'Excel est requise pour profiter pleinement de cette formation.

**Objectifs :** Utiliser Microsoft Excel de manière efficace. Savoir mettre en forme des tableaux de données. Créer des calculs. Utiliser les fonctions. Analyser les données. Obtenir le niveau basique ou opérationnel à la certification TOSA.

**Matériel et modalités Pédagogiques :** Vidéoprojecteur, Pc portables fournis à chaque stagiaire si nécessaire. La formation alternera entre présentations théoriques, partages d'expériences et mise en pratique sur postes individuels.

**Evaluation :** Les stagiaires sont amenés à réaliser des exercices pratiques qui permettent à l'intervenant d'évaluer l'assimilation des notions enseignées.

**Profil des intervenants :** Au‐delà de la maîtrise technique et pédagogique de leursujet, nosformateurs exercent au quotidien, ils sont en prise directe avec les techniques les plus récentes.

**Accessibilité aux personnes handicapées :** nous consulter au préalable afin de co‐construire une solution adaptée, dans la mesure des ressources disponibles. Nous disposons d'une liste de personnes et d'organismes ressources à même de faciliter l'élaboration d'un dispositif de formation sur-mesure.

Pour les personnes passant la certification TOSA, un temps supplémentaire est accordé pour le passage du test après mention d'un handicap chez le candidat par le formateur‐accompagnateur.

**Nombre de participants :** de 3 à 10 personnes maximum

**Durée de la formation :** 3 jours de formation soit 21 heures

**Documents remis à l'issue de la formation :** Attestation de fin de formation + Certification TOSA

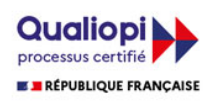

# **CONTENU PEDAGOGIQUE DE LA FORMATION**

# **JOUR 1**

# **Environnement /Méthodes**

# **Généralités sur l'environnement :**

- Identifier les onglets sur un ruban
- Se déplacer et sélectionner efficacement avec les raccourcis
- Connaître l'organisation et les limites d'un document Excel

#### **Modifications de l'environnement :**

- Changer les largeurs et hauteurs pour les lignes et les colonnes
- Supprimer et insérer des cellules
- Fusionner des cellules
- Modifier l'alignement et l'orientation du contenu d'une cellule

# **Mise en page et organisation des feuilles**

- Utiliser la poignée de recopie
- Dupliquer une feuille de calcul

# **Options d'enregistrement et d'impression des documents :**

- **•** Enregistrer un document
- Connaître les règles de compatibilité entre les différentes versions de documents
- Imprimer et mettre en page un document

# **Calculs (formules, fonctions)**

# **Calculs et formules :**

- Saisir une addition, une soustraction, une multiplication et une division
- Identifier l'ordre correct des opérations
- Utiliser les fonctions SOMME, MOYENNE, MAX, MIN
- Connaître et utiliser les références absolues et relatives dans une formule

# **Mise en forme**

# **Mise en forme des données**

- Maîtriser la différence entre la couleur de fond et la couleur de police
- Connaître les encadrements
- Utiliser l'outil Pinceau
- Connaître les différents formats de cellule
- **Utiliser le séparateur de milliers**

# **Insertion d'objets graphiques :**

**Insérer un SmartArt, une forme ou une image, graphique Sparkline** 

# **Gestion des données**

# **Création et mise en forme d'un tableau :**

- **Créer un tableau**
- **Appliquer** un style à un tableau
- Filtrer et trier les données d'un tableau

# **Graphiques :**

- **Créer et déplacer un graphique dans une feuille**
- $\overline{TOSA}^{\circ}$  Distinguer les principaux graphiques
- 

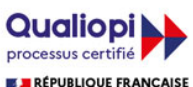

ID CONFORM - 8 rue de la fontaine 63350 SAINT LAURE - Tél : 04 73 97 36 93 - Mobile : 06 76 39 07 37 E-mail : cyril@idconform.fr - site web : www.idconform.fr - Organisme de formation n°83 63 04550 63

E REPUBLIQUE FRANÇAISE EURL au capital de 2000 Euros - SIRET: 80007600200016 NAF, ex APE : 6311Z - RCS/RM: RCS Clermont-Ferrand - Num TVA: FR72800076002

- Effectuer une mise en forme avec les styles de graphique
- Modifier les caractéristiques d'un graphique
- Imprimer un graphique

#### **Tri et filtrage des données :**

- **•** Effectuer un tri automatique
- Classer par ordre croissant ou décroissant
- Classer par ordre alphabétique ou anti‐alphabétique
- Utiliser des filtres automatiques

# **JOUR 2**

#### **Environnement /Méthodes**

#### **Mise en page et organisation des feuilles**

- Constituer un groupe de travail
- Figer les volets

#### **Modifications de l'environnement :**

- Utiliser le vérificateur d'orthographe
- Accepter ou refuser les corrections

# **Collage spécial :**

- Coller et transposer les valeurs
- Coller en effectuant une opération
- Coller les formats

# **Options d'enregistrement et d'impression des documents :**

- Modifier la zone d'impression
- Maîtriser les options d'impression avec en‐tête ou pied de page

# **Calculs (formules, fonctions)**

#### **Formules :**

- Utiliser les formules conditionnelles : SI, SI imbriqués, OU, ET
- Utiliser des fonctions de texte dans une formule
- Utiliser des fonctions de date dans une formule
- Saisir une heure dans une cellule
- Comprendre les principales erreurs de calcul : #NOM?, #DIV/0!, ###
- Copier ou déplacer une formule

# **Mise en forme**

# **Mise en forme des données**

Comprendre la mise en forme conditionnelle

# **Gestion des données**

# **Graphiques :**

- **Créer et déplacer un graphique dans une feuille**
- Distinguer les principaux graphiques
- **Effectuer une mise en forme avec les styles de graphique**
- Modifier les caractéristiques d'un graphique
- Modifier les séries de données d'un graphique

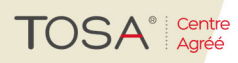

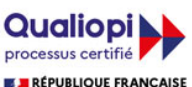

ID CONFORM - 8 rue de la fontaine 63350 SAINT LAURE - Tél : 04 73 97 36 93 - Mobile : 06 76 39 07 37 E-mail : cyril@idconform.fr - site web : www.idconform.fr - Organisme de formation n°83 63 04550 63

■ REPUBLIQUE FRANÇAISE EURL au capital de 2000 Euros - SIRET: 80007600200016 NAF, ex APE : 6311Z - RCS/RM: RCS Clermont-Ferrand - Num TVA: FR72800076002

• Imprimer un graphique

#### **Tri et filtrage des données :**

Faire un tri personnalisé ou par niveaux

#### **Fonctionnalités liées aux données**

- Connaître et utiliser l'outil Analyse rapide
- Utiliser le remplissage instantané
- Savoir utiliser les fonctionnalités liées à Convertir

#### **Lecture d'un tableau croisé dynamique :**

- Reconnaître un tableau croisé dynamique
- Analyser les données dans un tableau croisé dynamique

# **JOUR 3**

#### **Environnement /Méthodes**

#### **Modifications de l'environnement :**

Protéger feuilles et classeur

#### **Gestion des données**

#### **Graphiques :**

Découverte des graphiques particuliers (cartes géo, barre de secteurs, bulles, radar)

#### **Tri et filtrage des données :**

Utiliser les filtres complexes

#### **Tableau croisé dynamique :**

- Spécificités d'un TCD (mise en forme, extraction)
- Analyse comparative des résultats
- **·** Insertion de champs calculés

#### **Exercices de révision**

Révision des différents notions vues pendant la formation

# **PASSAGE DU TEST TOSA**

• Test adaptatif de 35 questions

*(Mise à jour le 02/02/2022)*

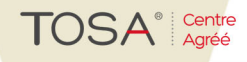